Областное государственное бюджетное профессиональное образовательное учреждение Димитровградский технический колледж

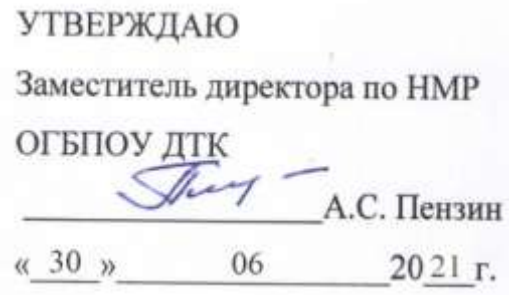

# *РАБОЧАЯ ПРОГРАММА УЧЕБНОЙ ДИСЦИПЛИНЫ*

# *ОП.12. ИНФОРМАЦИОННЫЕ ТЕХНОЛОГИИ В ПРОФЕССИОНАЛЬНОЙ ДЕЯТЕЛЬНОСТИ*

*по специальности*

*15.02.12 «Монтаж, техническое обслуживание и ремонт промышленного оборудования (по отраслям)»*

> Димитровград 2021

Рабочая программа учебной дисциплины «Информационные технологии в профессиональной деятельности» разработана на основе Федерального государственного образовательного стандарта по специальности 15.02.12. Приказ №158 от 09.12.2016 "Об утверждении федерального государственного образовательного стандарта среднего профессионального образования по специальности 15.02.12 Монтаж, техническое обслуживание и ремонт промышленного оборудования (по отраслям)" и ФГОС . Обновлено 25 февраля 2017

**Организация-разработчик:** областное государственное бюджетное профессиональное образовательное учреждение «Димитровградский технический колледж»

на заседании цикловой комиссии «Дисциплины общепрофессионального цикла и профессиональные модули укрупненной группы профессий и специальностей «Машиностроение»

Протокол заседания ЦК № 1 от «01» сентября 2020 г

### РАССМОТРЕНО РЕКОМЕНДОВАНО

 Научно-методическим советом ОГБПОУ ДТК Протокол № 1

от «01» сентября 2020 г

**Разработчик:** Багаутдинов Р.Р. - преподаватель ОГБПОУ ДТК\_ Ф.И.О., ученая степень, звание, должность

# **СОДЕРЖАНИЕ**

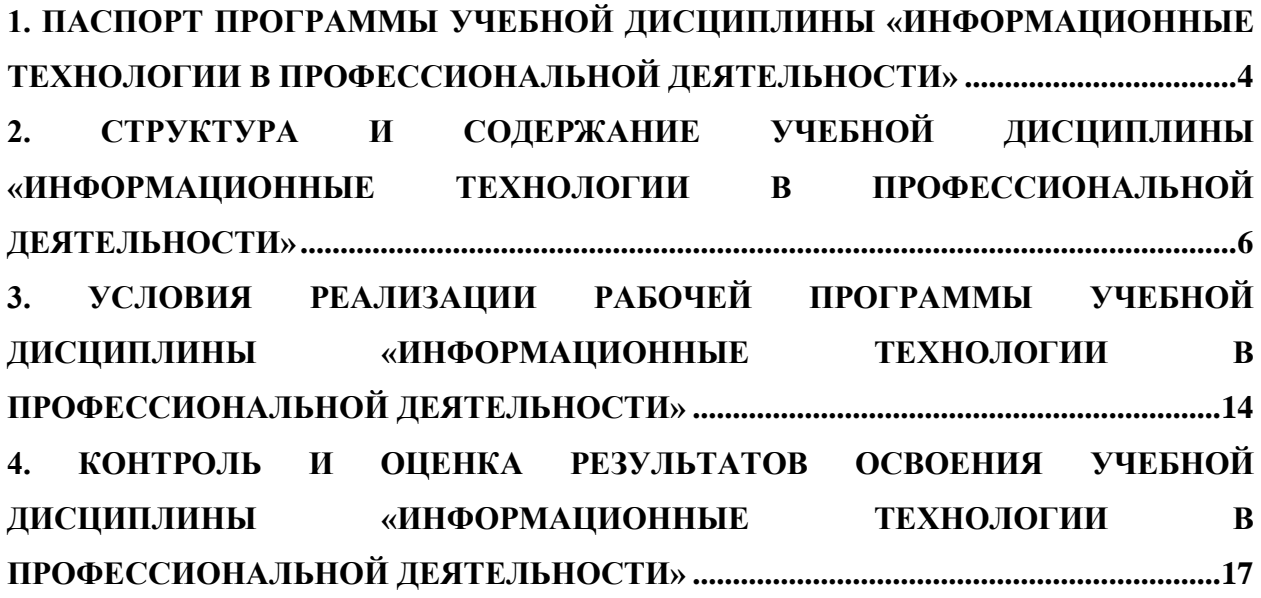

## <span id="page-3-0"></span>**1. ПАСПОРТ ПРОГРАММЫ УЧЕБНОЙ ДИСЦИПЛИНЫ «ИНФОРМАЦИОННЫЕ ТЕХНОЛОГИИ В ПРОФЕССИОНАЛЬНОЙ ДЕЯТЕЛЬНОСТИ»**

#### **1.1. Область применения программы.**

Учебная дисциплина имеет практическую направленность и имеет межпредметные связи **с общепрофессиональными дисциплинами:** ОП. 01 Инженерная графика, ОП. 02 Материаловедение, ОП. 03 Техническая механика, ОП.04 Метрология, стандартизация и подтверждение соответствия, ОП. 05 Электротехника и основы электроника, ОП.06 Технологическое оборудование, ОП. 07 Технология отрасли, ОП.08 Обработка металлов резанием, станки и инструменты, ОП. 09 Охрана труда и бережливое производство, ОП.11 Информационные технологии в профессиональной деятельности, ОП.12 Безопасность жизнедеятельности, **профессиональными модулями:** ПМ.01.Осуществлять монтаж промышленного оборудования и пусконаладочные работы, ПМ.02. Осуществлять техническое обслуживание и ремонт промышленного оборудования и

ПМ. 03.Организовывать ремонтные, монтажные и наладочные работы по промышленному оборудованию.

Освоение рабочей программы учебной дисциплины возможно с применением электронного обучения и дистанционных образовательных технологий.

В случае необходимости, при переходе на дистанционное обучение возможна перестановка последовательности изучения отдельных разделов (тем).

**1.2. Место дисциплины в структуре основной профессиональной образовательной программы:** учебная дисциплина относится к профессиональному циклу (общепрофессиональные дисциплины).

#### **1.3. Цели и задачи учебной дисциплины – требования к результатам освоения дисциплины:**

В результате освоения дисциплины обучающийся должен **уметь**:

- оформлять конструкторскую и технологическую документацию с использованием специальных компьютерных программ;

*проектировать технологические процессы с использованием баз данных типовых*

*технологических процессов в диалоговом, полуавтоматическом и автоматическом режимах;*

- *создавать трехмерные модели на основе чертежа;*
- *пользоваться программными средствами для обнаружения компьютерных вирусов и их удаление;*
- *работать с компьютерными файлами;*
- *осуществлять поиск информации на компьютерных носителях, в локальной и глобальной компьютерных сетях;*
- *осуществлять обмен информации в локальной сети;*
- *использовать программное обеспечение в профессиональной деятельности;*
- *использовать компьютерные и телекоммуникационные средства.*

#### **знать**:

базовые, системные, программные продукты и пакеты прикладных программ;

*классы и виды CAD и CAM систем, их возможности и принципы функционирования;*

 *виды операций над 2D и 3D объектами, основы моделирования по сечениям и проекциям;*

*способы создания и визуализации анимированных сцен;*

*базовые, системные, программные продукты и пакеты прикладных программ;*

 *состав, функции и возможности использования информационных и телекоммуникационных технологий в профессиональной деятельности;* 

*перечень периферийны на базе персонального компьютера (ПК);*

*технологию поиска информации;*

*технологию освоения пакетов прикладных программ.*

В процессе изучения дисциплины: «Информационные технологии в профессиональной деятельности» формируются следующие **компетенции**: **ОК 1 - 11, ПК 1.1- 1.3, ПК 2.1- 2.4, ПК 3.1- 3.4**

ОК 01. Выбирать способы решения задач профессиональной деятельности, применительно к различным контекстам.

ОК 02. Осуществлять поиск, анализ и интерпретацию информации, необходимой для выполнения задач профессиональной деятельности.

ОК 03. Планировать и реализовывать собственное профессиональное и личностное развитие.

ОК 04. Работать в коллективе и команде, эффективно взаимодействовать с коллегами, руководством, клиентами.

ОК 05. Осуществлять устную и письменную коммуникацию на государственном языке с учетом особенностей социального и культурного контекста.

ОК 06. Проявлять гражданско-патриотическую позицию, демонстрировать осознанное поведение на основе традиционных общечеловеческих ценностей.

ОК 07. Содействовать сохранению окружающей среды, ресурсосбережению, эффективно действовать в чрезвычайных ситуациях.

ОК 08. Использовать средства физической культуры для сохранения и укрепления здоровья в процессе профессиональной деятельности и поддержания необходимого уровня физической подготовленности.

ОК 09. Использовать информационные технологии в профессиональной деятельности. ОК 10. Пользоваться профессиональной документацией на государственном и иностранном языках.

ОК 11. Планировать предпринимательскую деятельность в профессиональной сфере. Формирование профессиональных компетенций:

ПК 1.1. Осуществлять работы по подготовке единиц оборудования к монтажу.

ПК 1.2. Проводить монтаж промышленного оборудования в соответствии с технической документацией.

ПК 1.3. Производить ввод в эксплуатацию и испытания промышленного оборудования в соответствии с технической документацией.

ПК 2.1. Проводить регламентные работы по техническому обслуживанию

промышленного оборудования в соответствии с документацией завода-изготовителя.

ПК 2.2. Осуществлять диагностирование состояния промышленного оборудования и дефектацию его узлов и элементов.

ПК 2.3. Проводить ремонтные работы по восстановлению работоспособности промышленного оборудования.

ПК 2.4. Выполнять наладочные и регулировочные работы в соответствии с производственным заданием.

ПК 3.1. Определять оптимальные методы восстановления работоспособности промышленного оборудования.

ПК 3.2. Разрабатывать технологическую документацию для проведения работ по монтажу, ремонту и технической эксплуатации промышленного оборудования в соответствии требованиями технических регламентов.

ПК 3.3. Определять потребность в материально-техническом обеспечении ремонтных, монтажных и наладочных работ промышленного оборудования.

ПК 3.4. Организовывать выполнение производственных заданий подчиненным персоналом с соблюдением норм охраны труда и бережливого производства.

#### **Личностные результаты реализации программы воспитания**

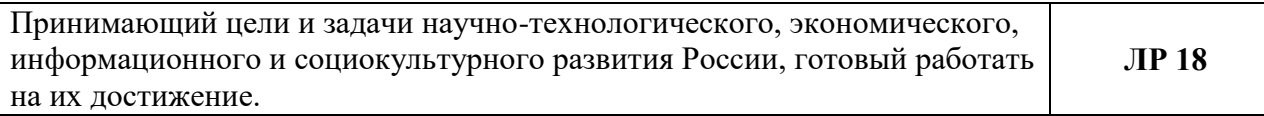

### **1.4. Рекомендуемое количество часов на освоение учебной дисциплины:**

объем образовательной нагрузки **–** 79 часов; всего учебных занятий-75 часов

# <span id="page-5-0"></span>2. **СТРУКТУРА И СОДЕРЖАНИЕ УЧЕБНОЙ ДИСЦИПЛИНЫ «Информационные технологии в профессиональной деятельности»**

2.1. Объем учебной дисциплины и виды учебной работы

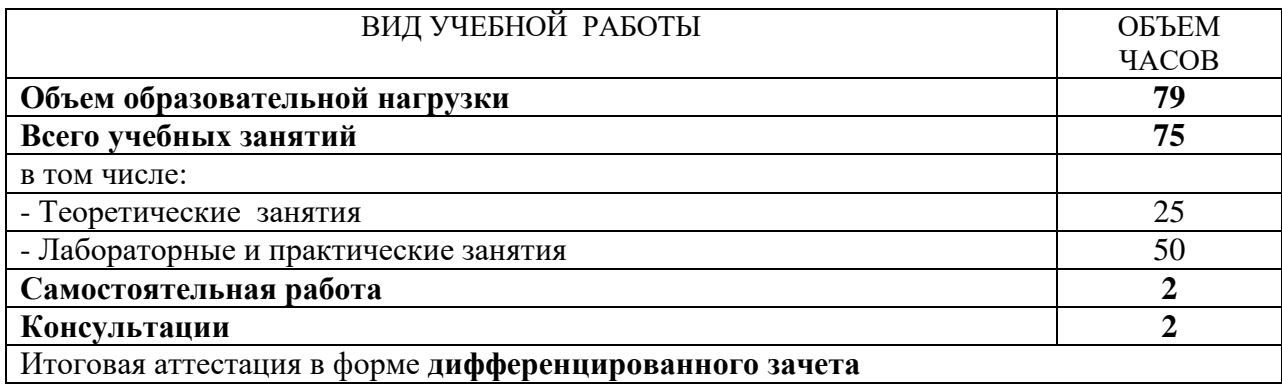

2.2 Тематический план и содержание учебной дисциплины «Информационные технологии в профессиональной деятельности»

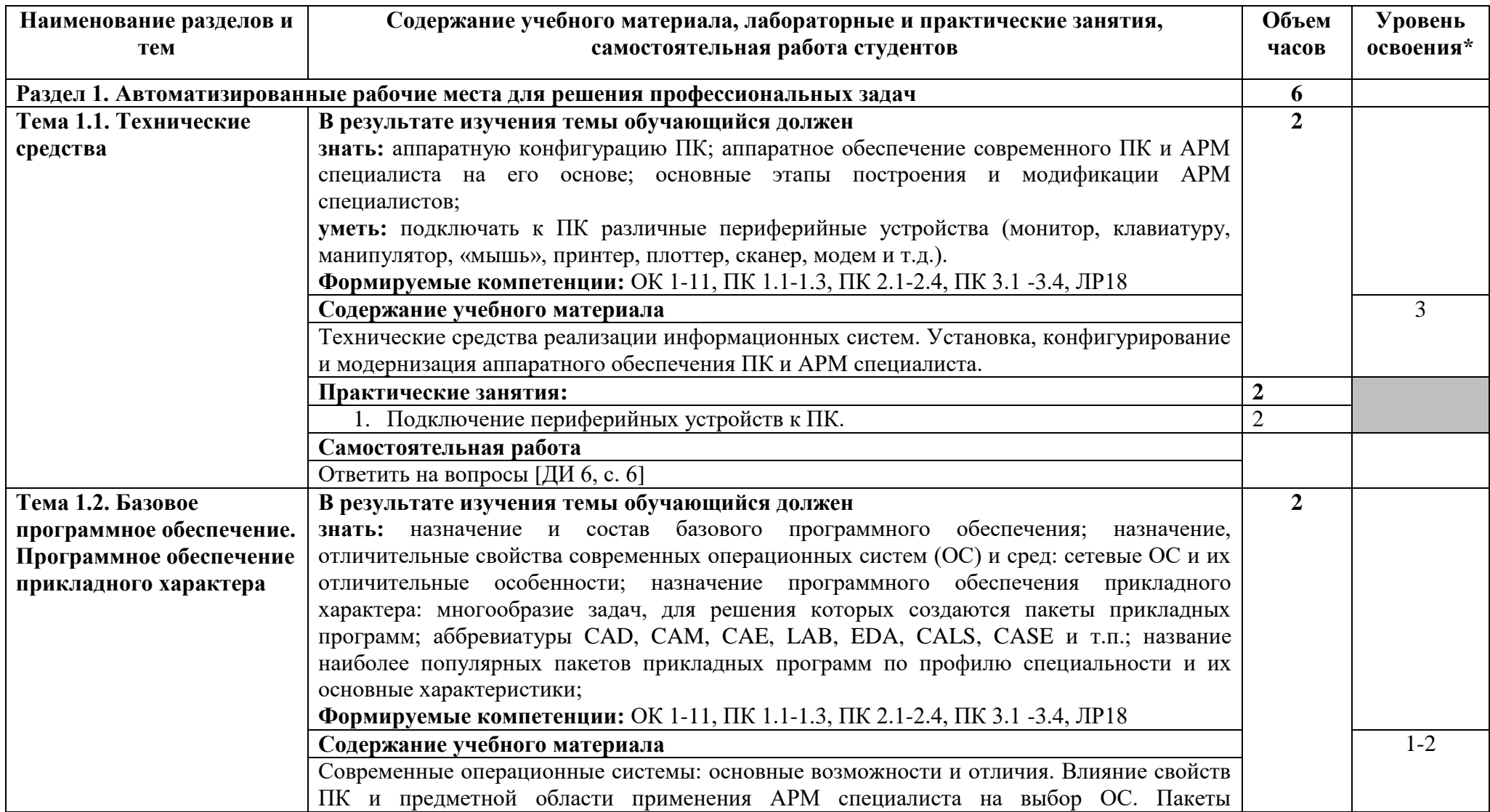

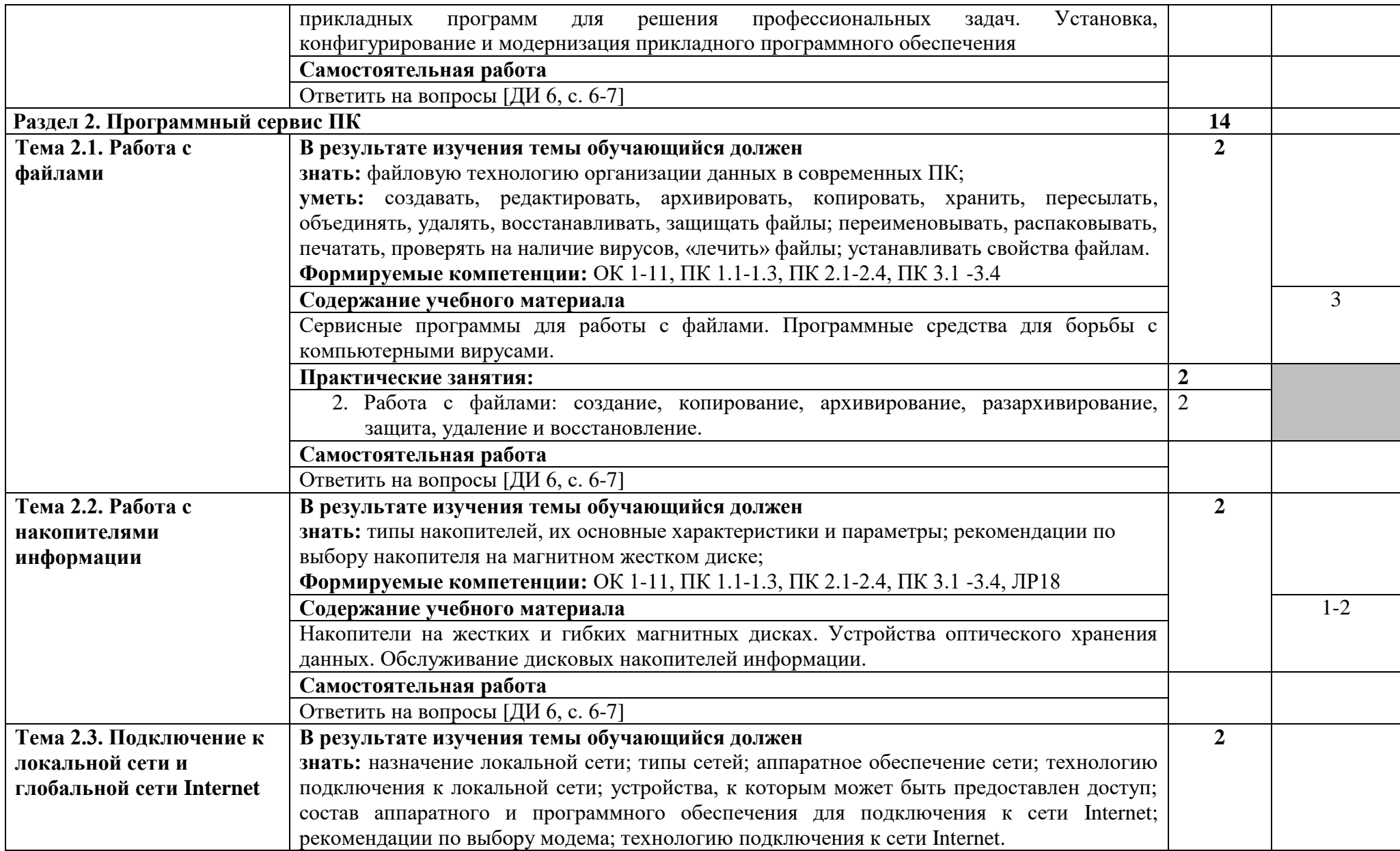

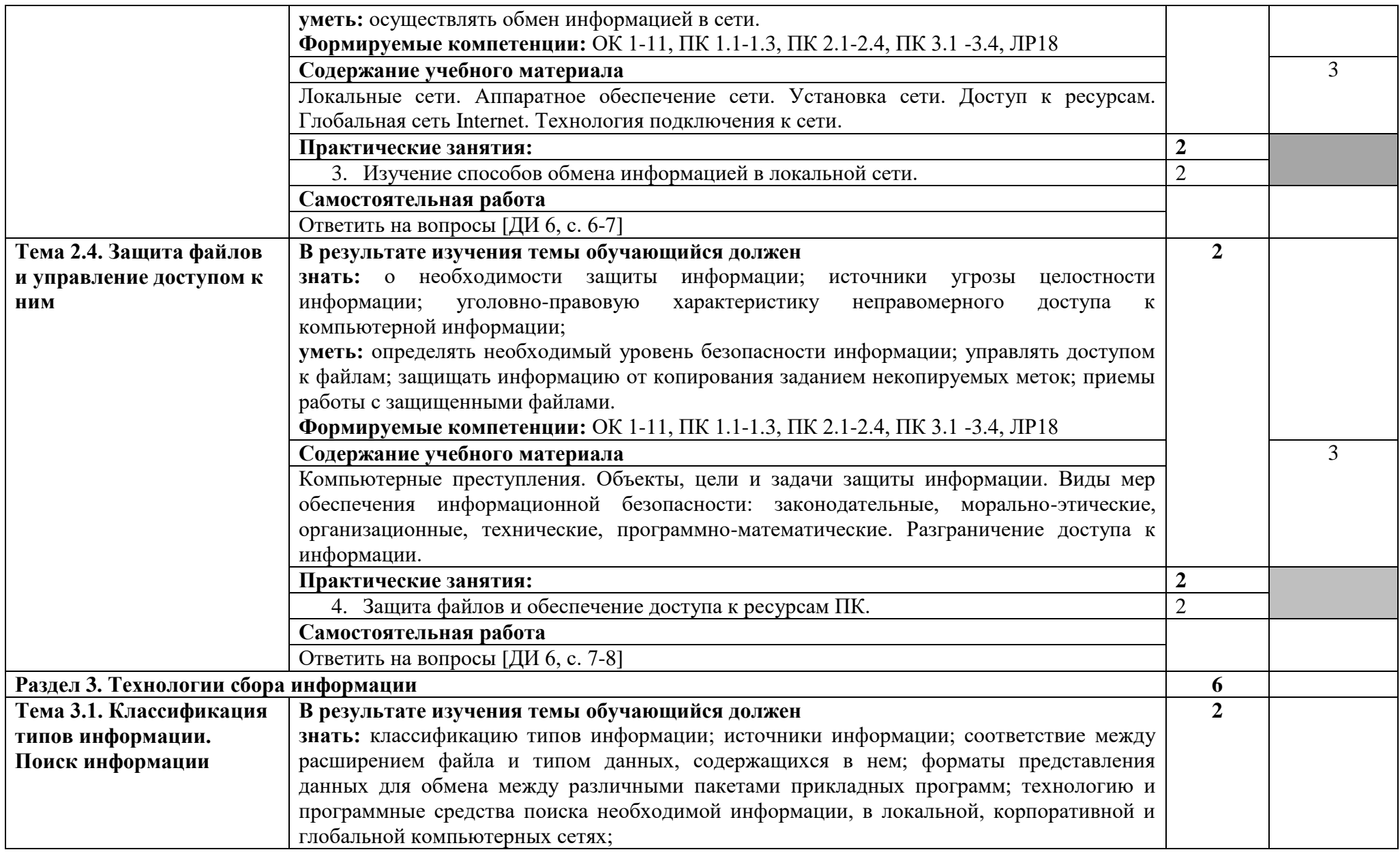

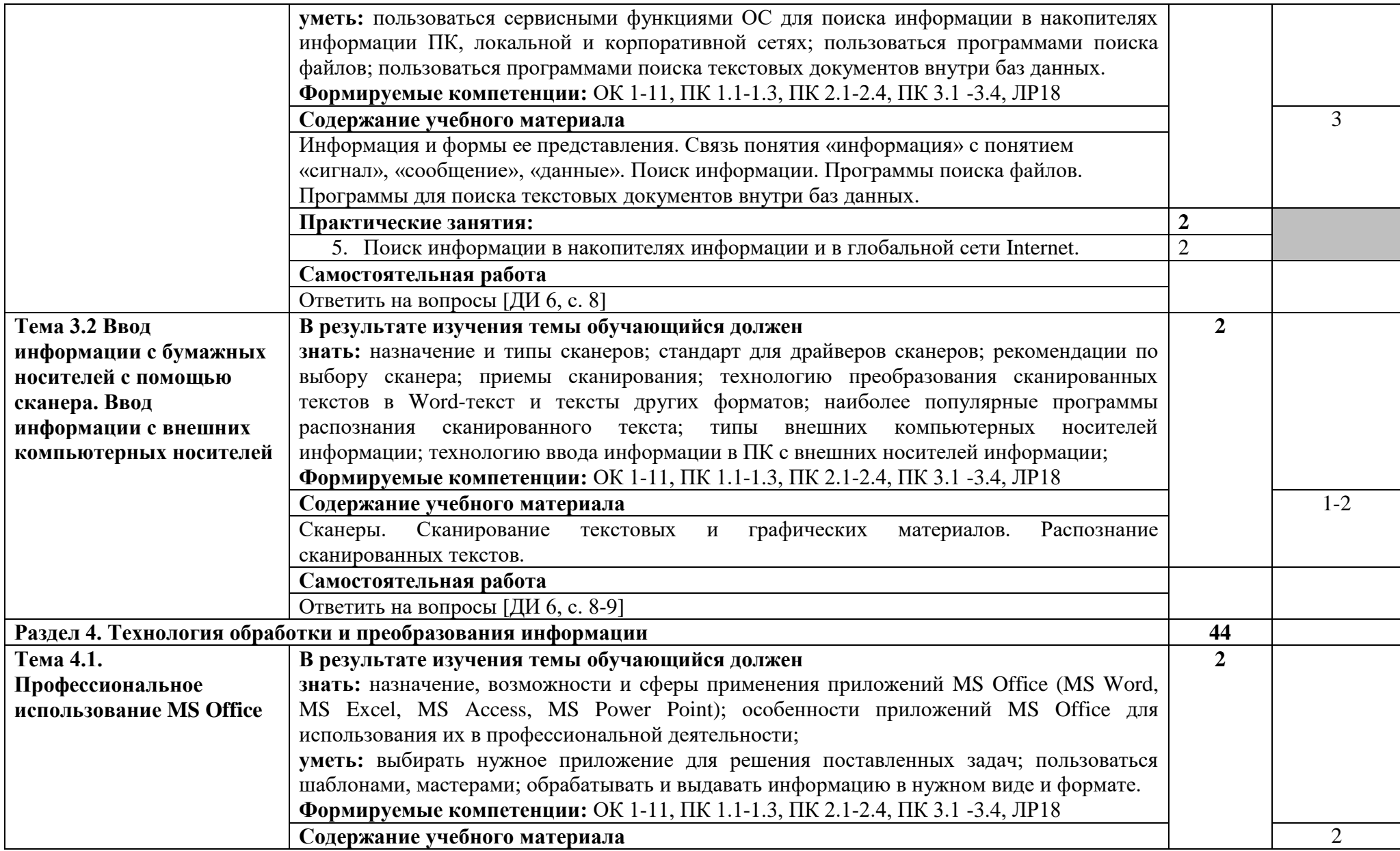

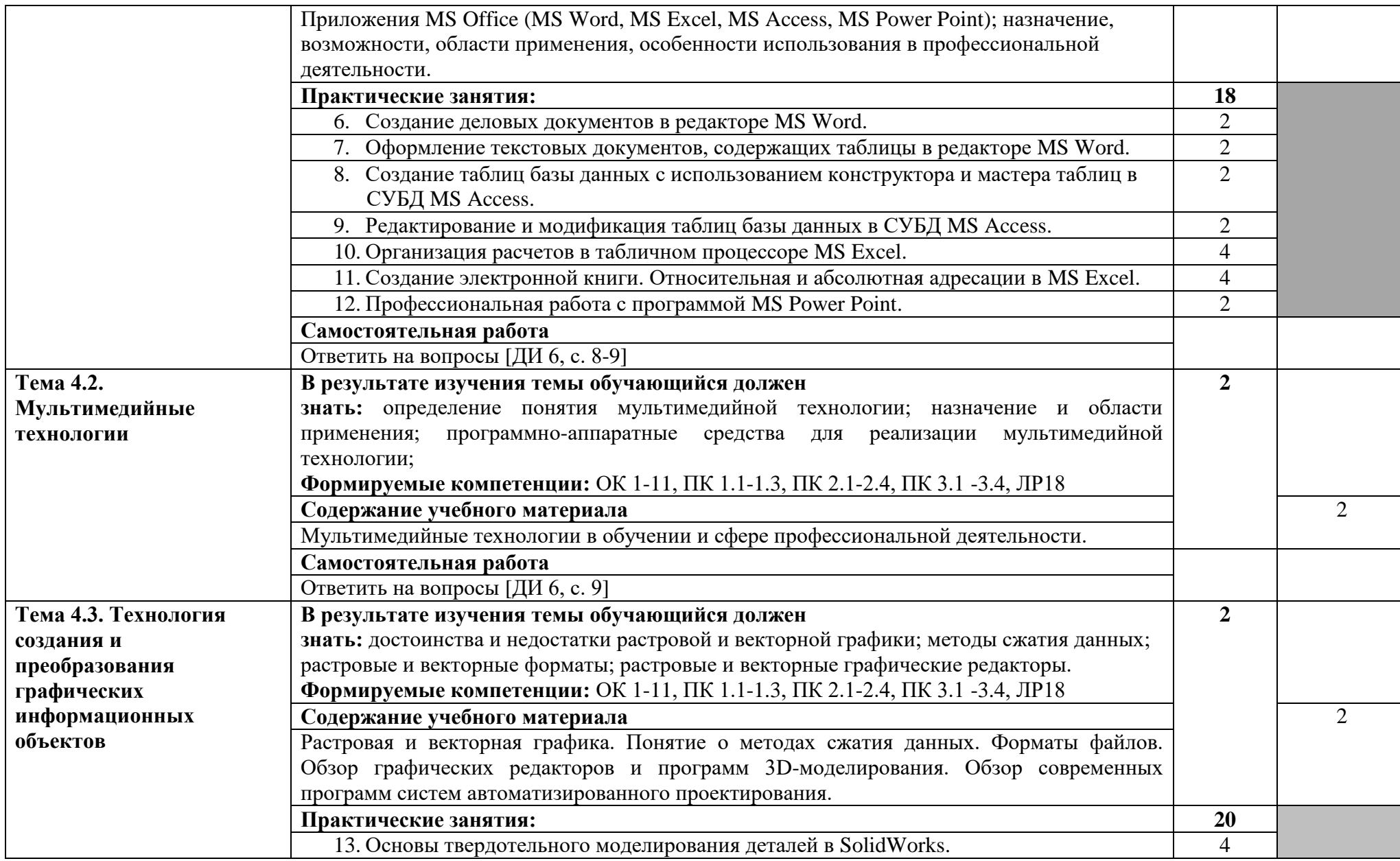

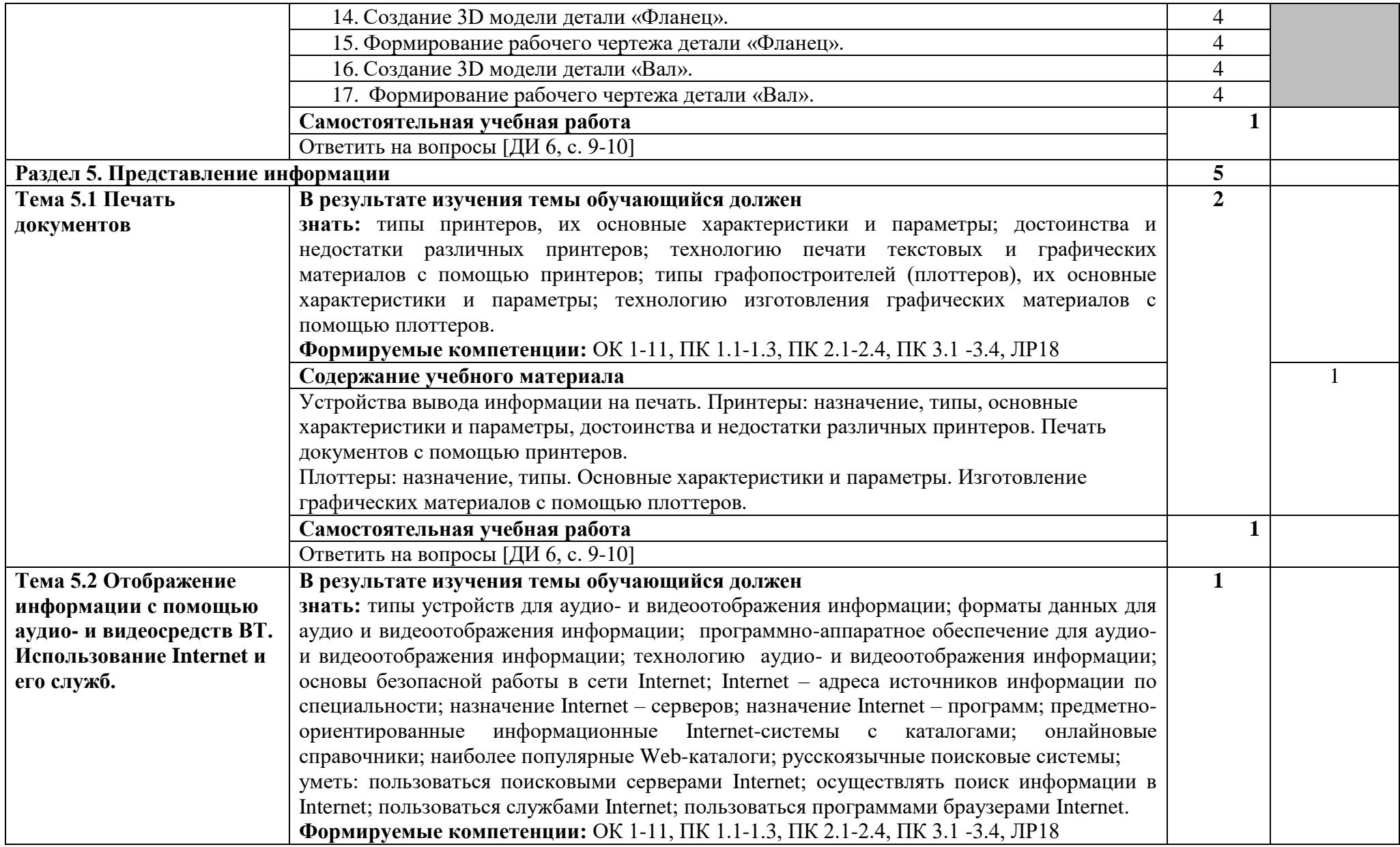

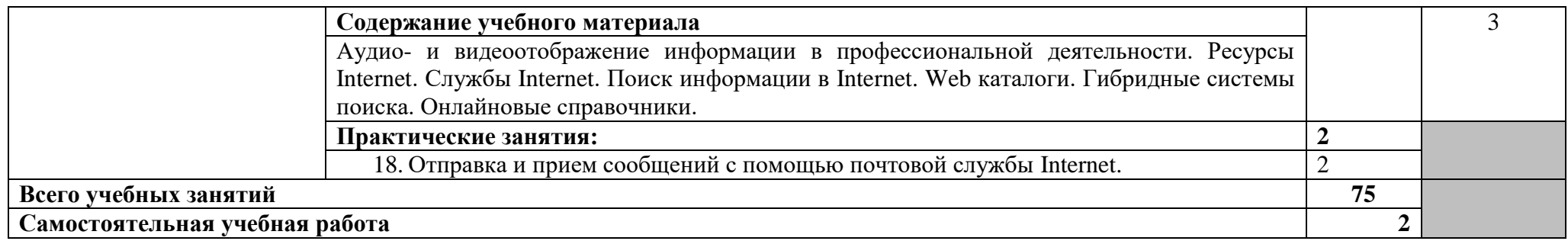

\*Для характеристики уровня освоения учебного материала используются следующие обозначения:

1. – ознакомительный (узнавание ранее изученных объектов, свойств);

2. – репродуктивный (выполнение деятельности по образцу, инструкции или под руководством);

3. – продуктивный (планирование и самостоятельное выполнение деятельности, решение проблемных задач).

# <span id="page-13-0"></span>3 УСЛОВИЯ РЕАЛИЗАЦИИ РАБОЧЕЙ ПРОГРАММЫ УЧЕБНОЙ ДИСЦИПЛИНЫ «ИНФОРМАЦИОННЫЕ ТЕХНОЛОГИИ В ПРОФЕССИОНАЛЬНОЙ ДЕЯТЕЛЬНОСТИ»

3.1. Требования к минимальному материально-техническому обеспечению

Реализация рабочей программы учебной дисциплины требует наличие учебного кабинета «Информатики и информационных технологий в профессиональной деятельности».

3.1.1. Оборудование учебного кабинета «Информационные технологии»:

- интерактивная доска;
- стол преподавателя;
- комплекты учебных столов по количеству студентов;
- учебно-наглядные пособия по дисциплине;
- набор тематических плакатов;

3.1.2. Технические средства обучения:

- персональные компьютеры;
- мультимедийная установка (по требованию);
- сканер;
- принтер;
- локальная сеть;
- подключение к Интернету.

3.1.3 Программное обеспечение:

- Windows XP / 7 / 8;
- MS Office;
- Front Page;

- программы по профилю специальности (КОМПАС-3D, Solid Work, Pro Engineer, AutoCAD).

#### 3.2. Информационное обеспечение обучения

3.2.1. Перечень рекомендуемых учебных изданий:

*а). Основная литература*

1. Михеева, Е.В., Титова, О.И. Информационные технологии в профессиональной деятельности. Технические специальности [Текст]: учебник для студ. учреждении сред. проф. образования / Е.В. Михеева, О.И. Титова. – М.: Издательский центр «Академия», 2014. – 416 с.

2. Михеева, Е.В. Информационные технологии в профессиональной деятельности [Текст]: учебное пособие для студ. учреждении сред. проф. образования. Изд. 13-е перераб., стер. / Е.В. Михеева – М.: Издательский центр «Академия», 2014. – 384 с.

3. Михеева, Е.В. Практикум по информационным технологиям в профессиональной деятельности [Текст]: учебное пособие для студ. учреждении сред. проф. образования. Изд. 14-е перераб., стер. / Е.В. Михеева – М.: Издательский центр «Академия», 2014. – 256 с.

4. Федорова, Г.Н. Информационные системы [Текст]: учебник для студ. учреждении сред. проф. образования. Изд. 3-е, стер. / Г.Н. Федорова. – М.: Издательский центр «Академия», 2014.  $-256$  c.

#### *б). Дополнительная литература*

1. Левин, В.И. Информационные технологии в машиностроении [Текст]: учебник для студ. сред. проф. образования / В.И. Левин – М.: Издательский центр «Академия», 2006. – 240 с.

2. Гришин, В.Н., Панфилова Е.Е. Информационные технологии в профессиональной деятельности [Текст]: учебник / В.Н. Гришин, Е.Е. Панфиллова. – М.: «Форум»:ИНФРА-М,  $2009. - 416$  c.

3. Седышев, В.В. Информационные технологии в профессиональной деятельности [Текст]: учебное пособие / В.В. Седышев. – М.: ФГБОУ «Учебно-методический центр по образованию на железнодорожном транспорте», 2013. – 262 с.

4. Корнеев, И.К., Ксандупуло, Г.Н., Машурцев, В.А. Информационные технологии [Текст]: учебник / И.К. Корнеев, Г.Н. Ксандупуло, В.А. Машурцев. – М.: Проспект, 2009. – 224 с.

5. Дементьев, Ю.В., Щетинин Ю.С. САПР в автомобиле- и тракторостроении [Текст]: учебник для студ. высш. учеб.заведений. / Ю.В. Дементьев, Ю.С. Щетинин; Под общ.ред. В.М. Шарипова. – М.: Издательский центр «Академия», 2004. – 224 с.

6. Багаутдинов, Р.Р. Информационные технологии в профессиональной деятельности [Текст]: методические указания по организации внеаудиторной самостоятельной работы обучающихся очной и заочной форм обучения по учебной дисциплине ОП 11. Информационные технологий в профессиональной деятельности для специальности 23.02.03 «Техническое обслуживание и ремонт автомобильного транспорта» / Р.Р. Багаутдинов. – Димитровград, ОГБПОУ ДТК, 2016. – 13 с.

#### *в) Источники Internet*

1. [http://www.Intermech.ru](http://www.intermech.ru/) – официальный сайт НПП «Интермех» - разработчики интегрированной САПР Интермех.

2. [http://www.ascon.ru](http://www.ascon.ru/) – официальный сайт группы компаний «АСКОН» - производителя интегрированной САПР Компас.

3. [http://www.cad.ru](http://www.cad.ru/) – информационный портал «Всё о САПР» - содержит новости рынка САПР перечень компаний производителей – CAD, CAM, CAE, PDM,GIS – подробное описание программных продуктов.

4. [http://www.sapr.ru](http://www.sapr.ru/) – электронная версия журнала «САПР и графика», посвященного вопросам автоматизации проектирования, компьютерного анализа, технического документооборота.

5. [http://www.cadmaster.ru](http://www.cadmaster.ru/) – электронная версия журнала «CADmaster» - посвященного проблематике система автоматизированного проектирования. Публикуются статьи о программном и аппаратном обеспечении САПР, новости.

6. [http://www.bee-pitron.ru](http://www.bee-pitron.ru/) - официальный сайт компании «Би Питрон» - официального распространения в России CAD/CAM – систем Cimatron и др.

7. [http://www.catia.ru-](http://www.catia.ru-/) сайт посвящен CAD/CAM/CAE/PDM системе CATIA.

8. [http://www.delcam.ru](http://www.delcam.ru/) – официальный сайт компания DelCAM – производителя серии программных продуктов в области CAD/CAM.

#### 3.3 Общие требования к организации образовательного процесса

В профильную составляющую входит профессионально направленное содержание, необходимое для усвоения профессиональной образовательной программы, формирования у обучающихся профессиональных компетенции.

В программе по информационным технологиям профессиональной деятельности, реализуемой при подготовке обучающихся по профессиям и специальностям технического профиля теоретические сведения дополняются практическими занятиями и индивидуальными заданиями для организации самостоятельной работы обучающихся.

Проектирование учебных занятий осуществляется с учетом принципов сотрудничества, активации деятельности обучающихся, индивидуализации и дифференциации. При реализации планов учебных занятий целесообразно использовать различные формы обучения: конференция, семинар, собеседование, консультация, лабораторно-практическое занятие, программное обучение, зачетный урок, групповая работа на уроке, групповой лабораторный практикум, групповые творческие работы, работа с литературой или электронным источником информации, выполнение индивидуальных заданий по работе с прикладными пакетами программ, работа с обучающими программами за компьютером. Применять следующие методы обучения: беседа, электронные презентации, выполнение лабораторно-практических занятий в системах автоматизированного проектирования, самостоятельная работа со справочниками и литературой, самостоятельная работа за компьютером.

3.4. Кадровое обеспечение образовательного процесса

Требование к квалификации педагогических кадров, обеспечивающих обучение, по дисциплине «Информационные технологии в профессиональной деятельности» наличие высшего педагогического образования («Информатика») или высшего технического образования.

## <span id="page-16-0"></span>4. КОНТРОЛЬ И ОЦЕНКА РЕЗУЛЬТАТОВ ОСВОЕНИЯ УЧЕБНОЙ ДИСЦИПЛИНЫ «ИНФОРМАЦИОННЫЕ ТЕХНОЛОГИИ В ПРОФЕССИОНАЛЬНОЙ ДЕЯТЕЛЬНОСТИ»

Текущий контроль проводится преподавателем в процессе проведения практических занятий, тестирования, а также выполнения обучающимися индивидуальных заданий.

Формы и методы промежуточной аттестации и текущего контроля по учебной дисциплине самостоятельно разрабатываются образовательным учреждением и доводятся до сведения обучающихся не позднее начала двух месяцев от начала обучения.

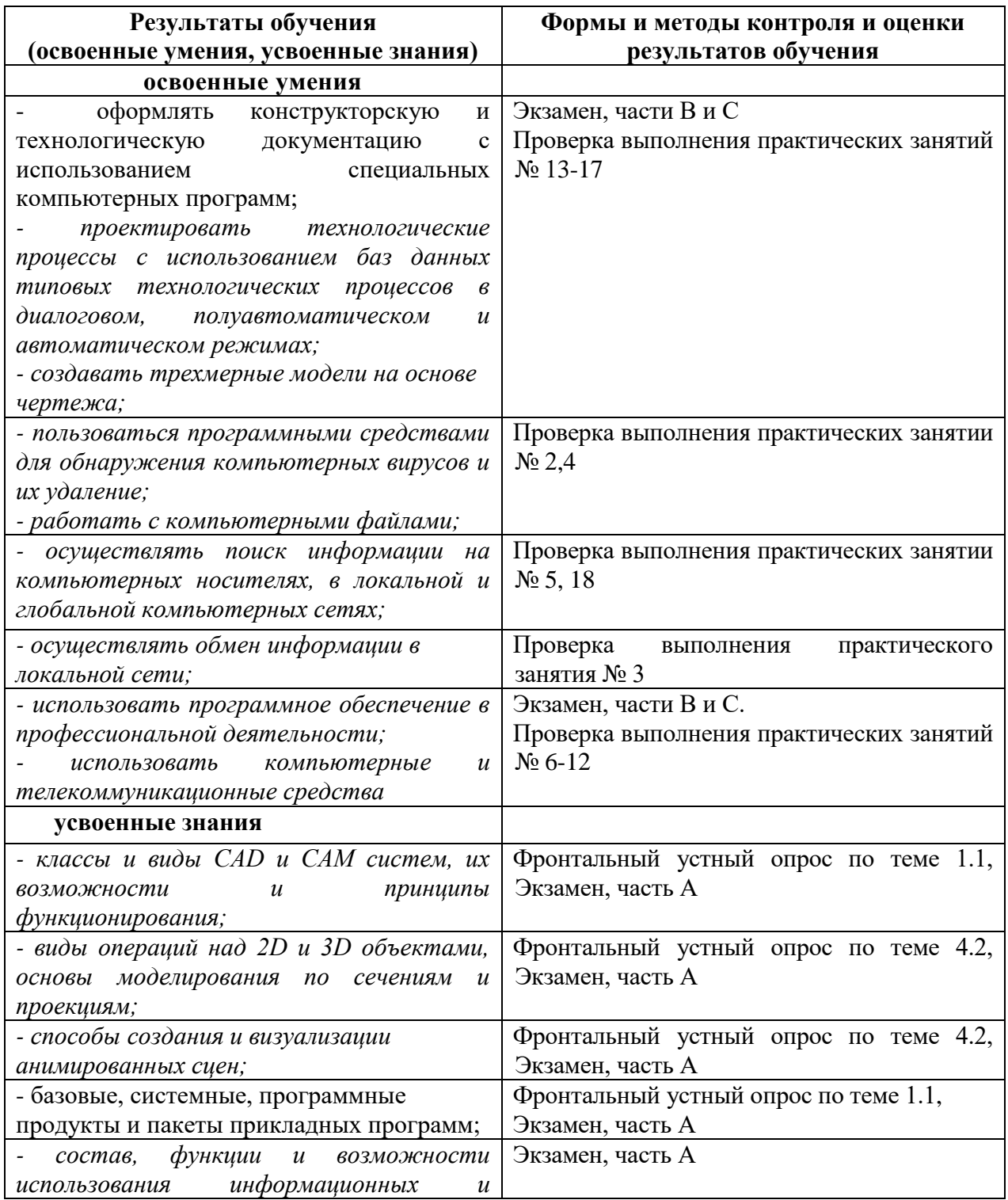

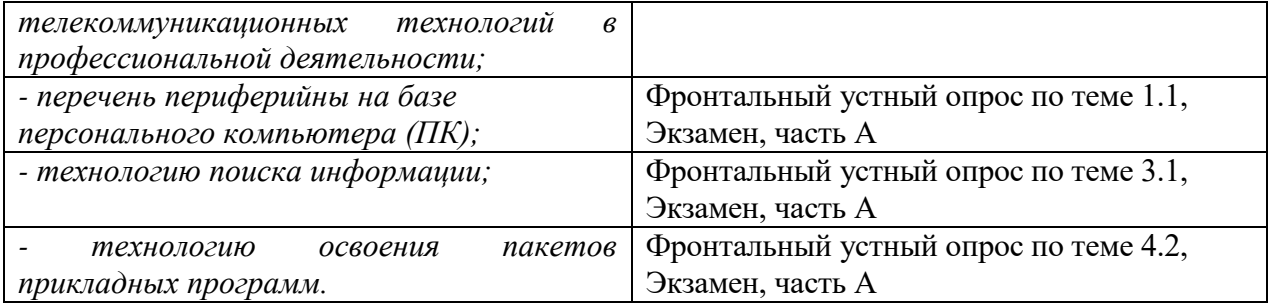